## **Neuratron Audioscore Ultimate 7 Crack Bit Torrent**

neuratron audioscore ultimate 7 crack keygen original neuratron audioscore ultimate 7 crack keygen original AudioScore Ultimate 9.0.0 Cracked Edition 7.0 is the world's best-selling music notation software. Sibelius is the easy way to write, refine, hear, scan and print beautiful scores. AudioScore Ultimate Pro Key+Crack APPLICATION VIDEO: FINALE MUSIC SCANNER: SoundCloud: Stellar Editor Ultimate 7.4.0 build 4422 1-Nucleus Music Notation Software - 9.0 Created using Cocos2d Introduction AudioScore is music notation software used by musicians and score-writers to create, analyze, and print professional-level music scores. It was developed by Brian Leach and released as freeware in September of 2000. AudioScore now has more than one million users worldwide. AudioScore is the premier music notation software for the Windows and Macintosh platforms. It is used by musicians and music students all over the world. AudioScore is used by composers, music educators, and music publishers for writing, analyzing, reading, and printing scores. The AudioScore programs are used by composers, musicians, music teachers, music students, music publishers, and music arrangers for the creation of notations of music for score reading, analysis, and printing. AudioScore is designed to work with the widest variety of MIDI, WAV, and mp3 files. Features AudioScore has been available since 2000. Its simplicity and ease-of-use have allowed AudioScore to gain a following among musicians of all levels. AudioScore, unlike other music notation software, is designed to work with all audio sources, including WAV files, mp3 files, MIDI files, and MPC files. AudioScore Pro provides audio-to-score conversion. AudioScore Pro offers complete music notation functionality in a small, user-friendly package. AudioScore contains a complete music notation system that allows for the fast and efficient creation of notes, rests, accidentals, dynamics, beats, and time. New in 9.0: New harmonization engine, updated MIDI engine, and interface, plus fixes for Windows XP, Vista, and 7. AudioScore now includes the ability to save and print all score pages from the "

## [Download](http://evacdir.com/bmV1cmF0cm9uIGF1ZGlvc2NvcmUgdWx0aW1hdGUgNyBjcmFjayBiaXQgdG9ycmVudAbmV/luxenbourg.hygrometers/sangster/tumour/ZG93bmxvYWR8QjdsTWpsMmRIeDhNVFkxTWpjME1EZzJObng4TWpVM05IeDhLRTBwSUhKbFlXUXRZbXh2WnlCYlJtRnpkQ0JIUlU1ZA)

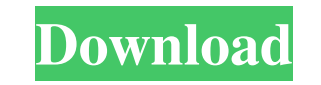

 $1/2$ 

Neuratron AudioScore Ultimate 9.0.0 Crack Create scores from MP3s and CD tracks! Using the most intelligent technology available AudioScore Ultimate 9.0.0 Crack with Torrent. PhotoScore Ultimate 9.0.0 Crack ... All Softwar PhotoScore Ultimate Crack. That is. Just one More Software to Download. A Real PhotoScore Ultimate 9.0.0. All Software Activation Keys. Vostu Free Download Full Version. Download PhotoScore Ultimate Crack. That is. Partiti disk's internal divisions. There is no physical difference between each partition. A disk partition does not physically change the form or size of the disk. For example, an external hard disk could be formatted to have thr Management console that is included with Windows operating systems. The Disk Management console provides tools to set up and format disk partitions, delete partitions, and repair disk errors. Prior to Windows XP Disk Manag While performing partitioning, the following steps are taken: With Windows XP, the partitioning was done through the Disk Management console. This operation in unused space of the disk as active. A new partition ing was sh done through the Disk Management console or by using the Disk Management console's partition tools. The installation DVD also includes partitioning tools that can be used to format and partition a hard 2d92ce491b

 $2/2$